## How to Create and Submit a Termination Report

**Note:** ensure that the popup blocker is disabled for this URL

 $\Gamma$ 

Anyone with edit access on the study can create and submit a termination report.

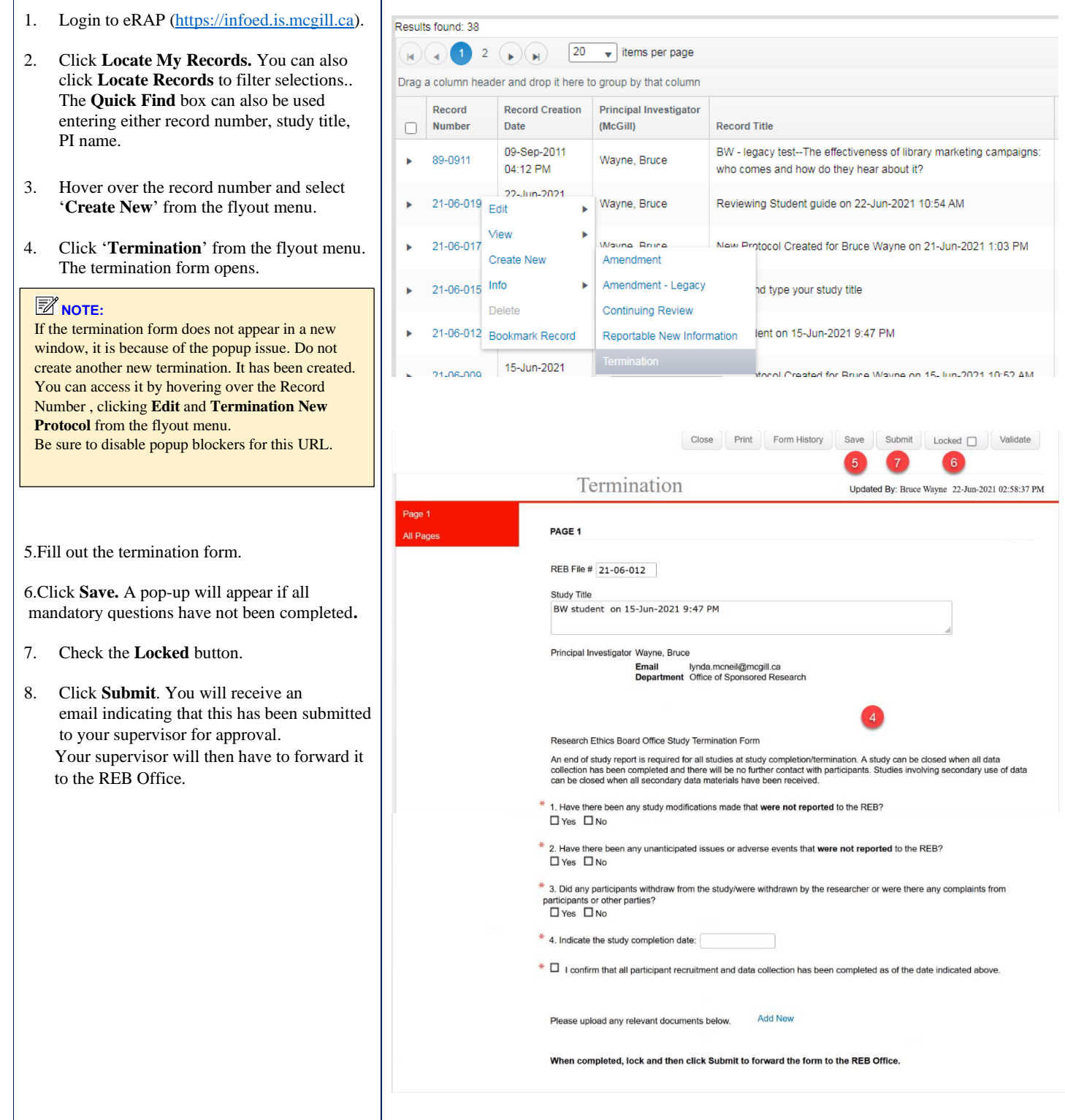